**Интерактивная система голосования VOTUM**

> Разработчик: ООО «Вотум» Тел: (8442) 72-44-00, 8-909-389-11-11 E-mail: satcon@satcon.ruE-mail: satcon@satcon.ru ; votum-info@mail.ru Сайт: www.votum-edu.ru

 В настоящее время информационные технологии стали активно применятся в образовательном процессе. Обучение с применением интерактивных комплексов становится более качественным, интересным и продуктивным. Интерактивные и мультимедийные средства призваны усилить мотивацию ребенка к стремлению овладеть новыми знаниями.

 Система интерактивного голосования и тестирования **VOTUM** разработана при содействии Департамента Образования города Москвы и представляет собой систему образовательных ресурсов последнего поколения, функционирующую как технологический помощник.

 Система VOTUM - это система обучения, тестирования и голосования, которая обеспечивает интерактивное общение между учителем и учениками в процессе обучения, контроля знаний, проведении образовательных игр и другой деятельности.

 Будучи простой, удобной в обращении системой, VOTUM делает учащихся более вовлеченными в образовательный процесс, а с другой стороны, преподаватель приобретает возможность мгновенно получать ответную реакцию участников тестирования.

 Система VOTUM помогает учителю в его учебной деятельности и подготавливает отчеты о прогрессе в образовании для родителей учащихся.

## Как работает VOTUM?

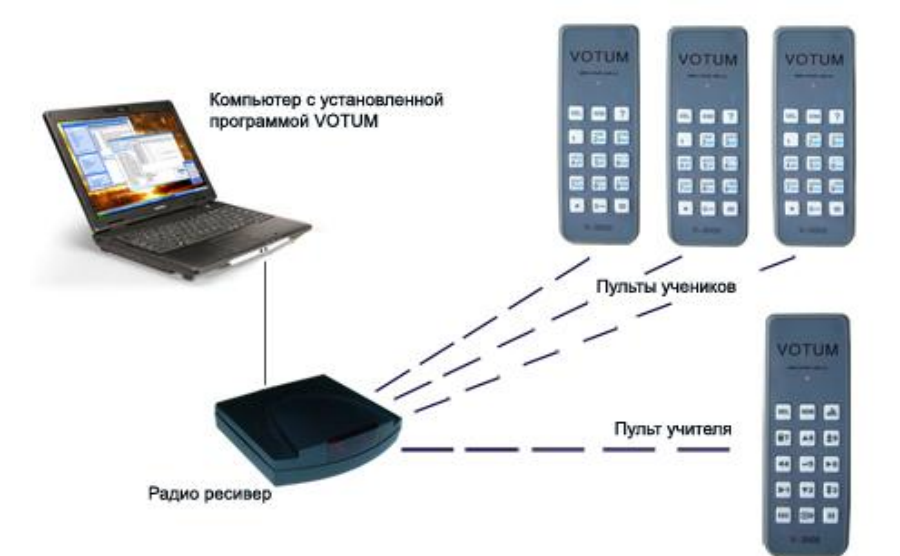

Для аудитории необходим только один компьютер, на который устанавливается программное обеспечение VOTUM. К компьютеру присоединяется через

USB порт радио-ресивер.

У каждого ученика и у учителя есть свой беспроводной пульт. Ученики с помощью пультов отвечают на вопросы, выбирая правильный ответ из нескольких вариантов или набирая ответ на пульте, или дают

учителю знать, что у них появились вопросы. Сигналы с пультов поступают в компьютер посредством радио-ресивера, обрабатываются программой, и VOTUM мгновенно выдает результаты.

Учитель управляет процессом тестирования с помощью своего пульта.

Система VOTUM делает общение между учащимися и преподавателем более интерактивным, обеспечивая

более активный образовательный процесс:

- Делает возможным использование мультимедийных компьютерных вопросников и игр.
- Оценка в реальном времени уровня знаний класса, в результате преподаватель получает возможность применять более динамичные методы обучения.
- Удобна в применении и проста в освоении.
- Преподаватель не тратит время на просмотр работ и анализ результатов работы.
- Автоматически создаваемые отчеты значительно уменьшают объем работы преподавателя по составлению отчетов о прогрессе в обучении для каждого учащегося и всего класса в целом.

 Работая в аудитории, преподаватель может использовать VOTUM не только как инструмент для проведения тестирования с целью проверки знаний в любой момент во время урока, но и как инструмент проведения уроков каждый день. Создавая слайды в программе VOTUM, учитель может сделать урок интересным и увлекательным для ребят. Возможность добавления графики, музыки и видео, текстовых файлов, Интернет-страничек и флеш-анимации сделает любой урок более наглядным и понятным при объяснении материала. Тезисы на слайдах помогут ученикам правильно построить свои ответы и охватить всю тему, не упуская важные детали.

 Такие слайд-презентации очень удобно делать именно в программе VOTUM, так как затем к каждому слайду можно добавить вопрос, и урок-презентация «превратится» в наглядный тест с поясняющими картинками и мультимедиафайлами

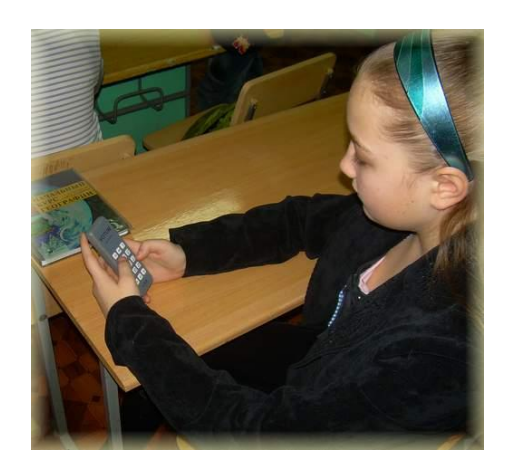

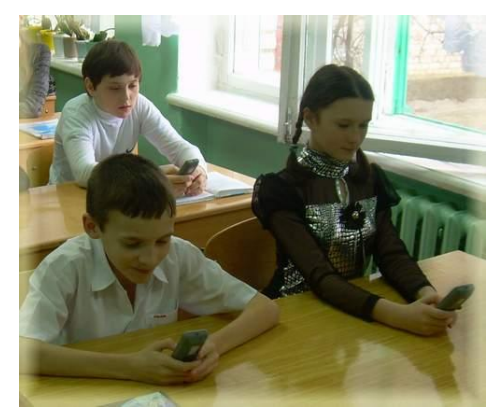

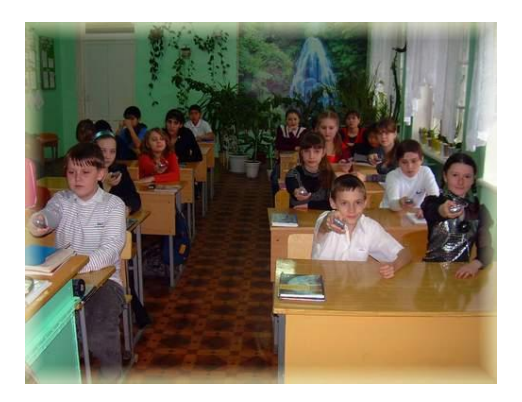

#### **VOTUM поддерживает 6 учебных режимов:**

- 1. Оценка
- 2. Опрос
- 3. Соревнование
- 4. Голосование
- 5. Демонстрация
- 6. Индивидуальный тест

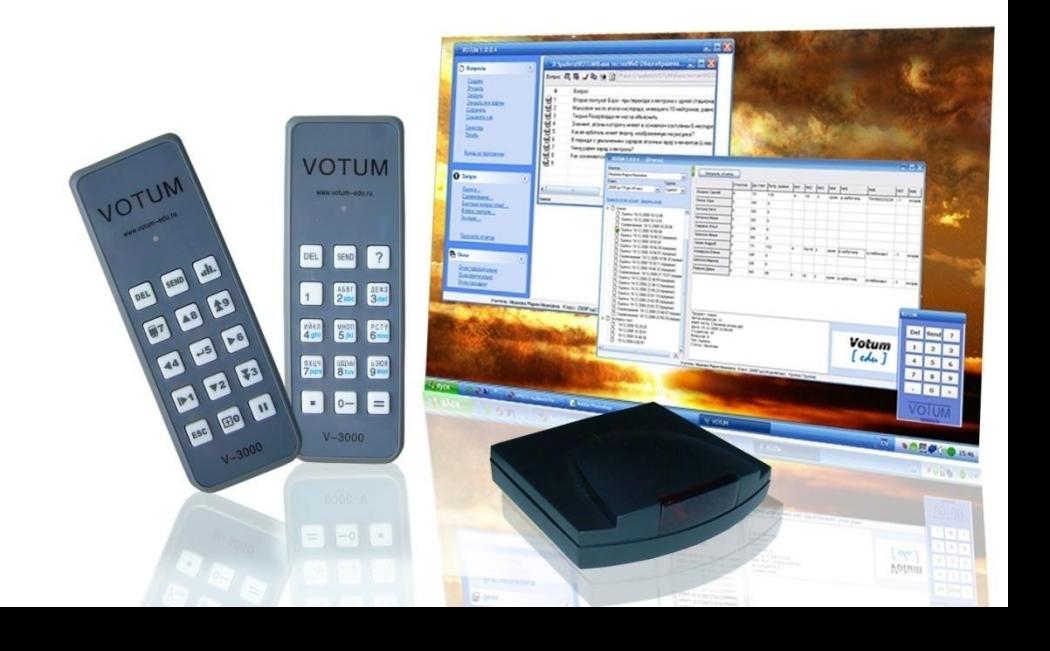

### **Оценка**

- Проверка знаний: в зависимости от уровня знаний класса, преподаватель может провести контрольную работу для оценки понимания материала
- В ходе классной работы: для улучшения эффективности работы в классе, преподаватель может сосредоточить усилия на самых проблемных вопросах и индивидуально оценить их ответы
- Групповые занятия: при разделении класса на группы ученики совещаются и дают коллективный ответ от группы.

# **Опрос**

Данный режим используется при проведении референдумов по заранее подготовленному вопроснику. «Опрос» позволяет узнать количественное и процентное соотношение мнений и голосов по какому-либо вопросу.

### **Соревнование**

Этот учебный модуль предлагает учащимся отвечать на вопросы в режиме соревнования. Для тестирования в режиме соревнования преподаватель должен иметь готовые файлы вопросов к тесту

### **Демонстрация**

VOTUM рекомендуется использовать на уроках не только для проведения тестирования и опроса учеников, но и для "обратной связи" с учениками. В программе VOTUM можно создавать не только тесты, но презентационные уроки. Готовясь к уроку, учитель может создать презентацию MS Power Point или слайды в редакторе VOTUM с тезисами темы, различными фото и видео материалами, текстовой информацией. Создавая слайды в программе VOTUM, учитель может сделать урок интересным и увлекательным для ребят. Тезисы на слайдах помогут ученикам правильно построить свои ответы и охватить всю тему, не упуская важные детали.

### **Индивидуальный тест**

Дает возможность дать каждому ученику индивидуальные задания, в зависимости от успеваемости учащихся, а также избежать «списывания» в процессе тестирования. В режиме «Индивидуальный тест» каждому ученику выдается индивидуальный лист с заданиями, распечатанный на принтере, ученики отвечают на вопросы с помощью пультов. VOTUM записывает все ответы учащихся и формирует отчеты. При этом «большой экран» ученикам не требуется (не нужно выводить вопросы на экран проектора, интерактивной доски и т.д.)

### **Голосование**

 Режим «Голосование» можно использовать для проведения дискуссий, опросов, анкетирования, голосования.

При общем поимённом голосовании можно узнать как процентное соотношение мнений или ответов по тому или иному вопросу, так и то, как проголосовал каждый из учеников.

Интеграция с системами «Школьный Менеджмент» - www.school-m.ru и «NetSchool» - www.net-school.ru

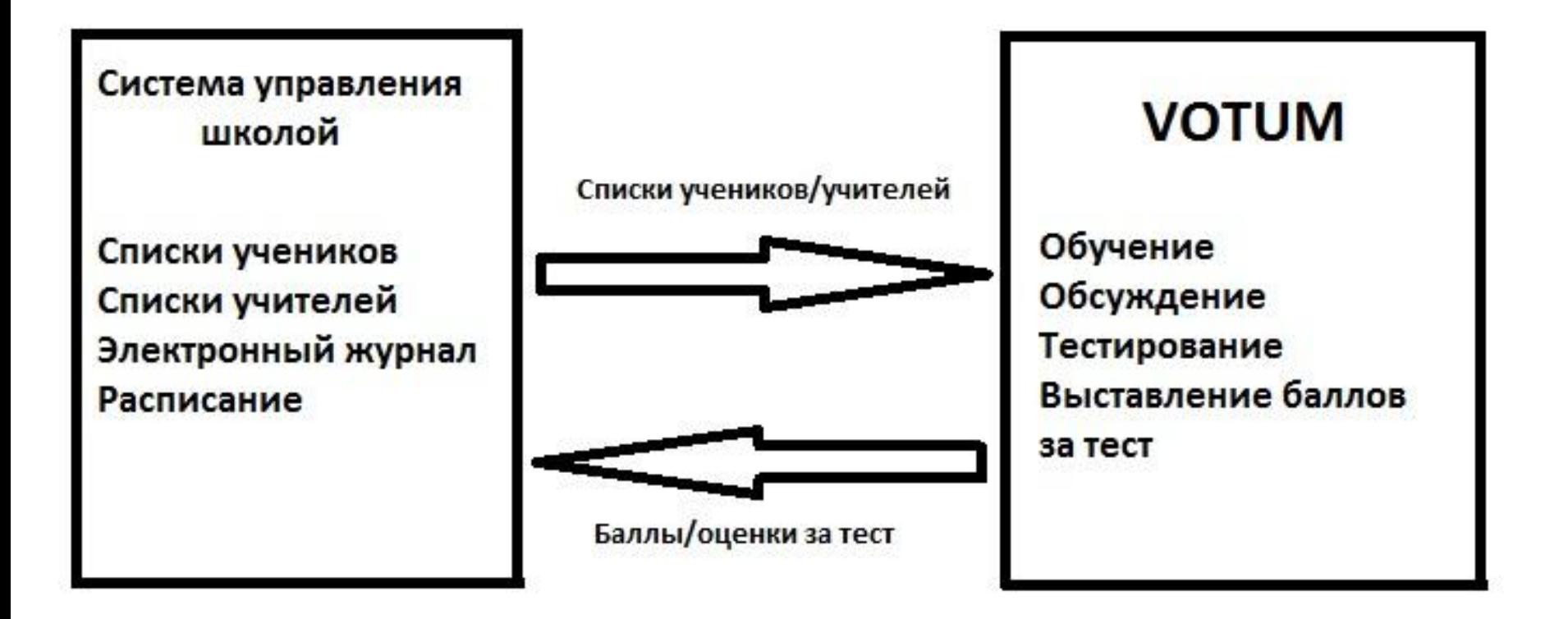

#### Для тестирования в VOTUM Вы можете использовать:

- Базу тестов VOTUM (www.votum-edu.ru)
- Интерактивные плакаты «Новый Диск» (www.school.nd.ru)
- Тесты издательства «Учитель» (www.uchitel-izd.ru)

Таким образом, система интерактивного обучения VOTUM открывает большие возможности перед преподавателями школ и ВУЗов в быстром и нетрудоемком проведении сбора и обработки данных, полученных в результате опроса школьников и студентов, а также предоставлении детальных отчетов о проведенной работе.

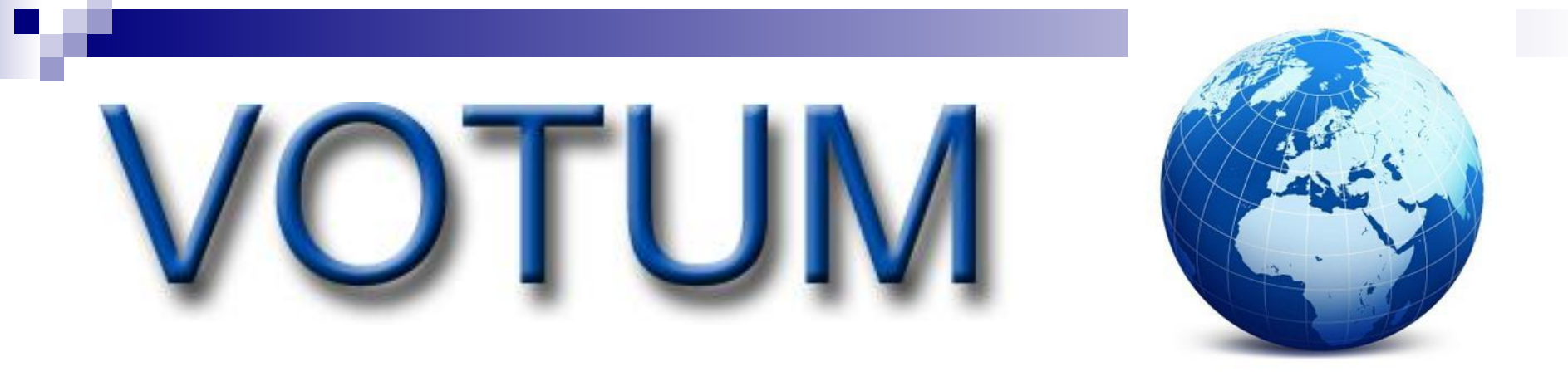

Разработчик ООО «Современные технологии» Тел: (8442) 72-44-00, 8-909-389-11-11 Адрес: 400007, г. Волгоград, проспект Металлургов 30а E-mail: satcon@satcon.ruE-mail: satcon@satcon.ru ; votum-info@mail.ru Сайт: www.votum-edu.ru

#### Интерактивная система голосования VOTUM